## Accessing Research Evidence For class and clinic

## Learning Objectives

By the end of this session, participants will be able to: Describe strengths and limits of case reports Create a user account on the aggregator Formulate and conduct a search on the aggregator Filter search for case reports

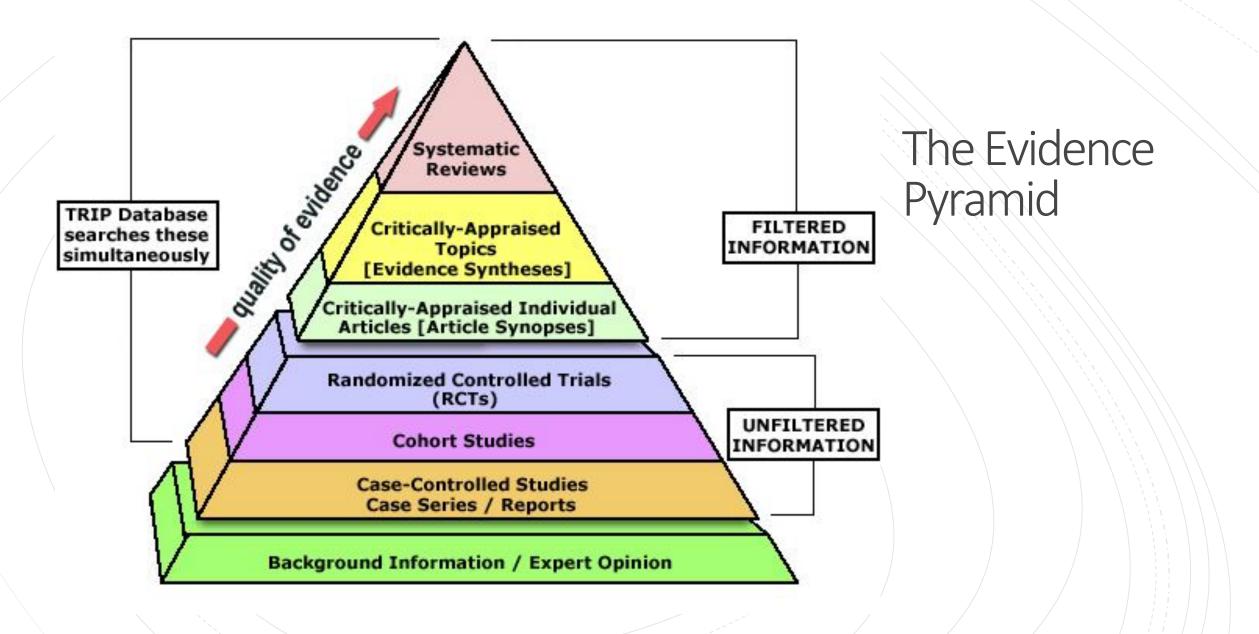

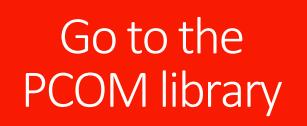

|                                                                     |   | elearning.pacificcollege.edu               |                                         | ම <b>C</b> 63 |
|---------------------------------------------------------------------|---|--------------------------------------------|-----------------------------------------|---------------|
|                                                                     | C | Create learning activity                   | Drop files to attach, or browse         |               |
|                                                                     | < | PREVIOUS SECTION<br>October 7 - October 13 | NEXT SECTION<br>October 21 - October 27 | >             |
|                                                                     |   |                                            |                                         |               |
| eLearning Support                                                   |   |                                            |                                         |               |
| MyPCOM -                                                            |   |                                            |                                         |               |
| Pacific College Library 🗗                                           |   |                                            |                                         |               |
| Zoom Outage Report 🕀                                                |   |                                            |                                         |               |
| Moodle Outage Report 也                                              |   |                                            |                                         |               |
|                                                                     |   |                                            |                                         |               |
|                                                                     |   |                                            |                                         |               |
| ❸ Moodle Docs for this page<br>Built with Blackboard Open LMS 中 , a |   | ad product                                 |                                         |               |

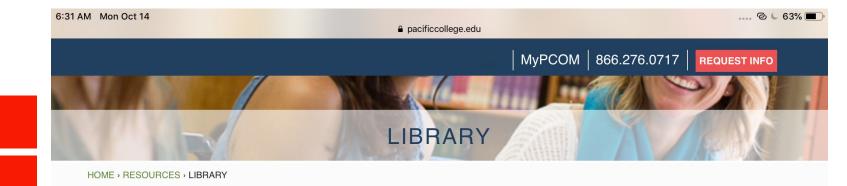

# Type in basic search terms

#### Welcome to the Libraries of Pacific College of Oriental Medicine

The extensive libraries of each campus support the education, research and clinical needs of faculty and students of the Pacific College of Oriental Medicine. The libraries may be open to interested health professionals, patients, researchers and alumni by special arrangement.

| Search Pacific College of Orier | atal Medicip. ∟ıbra | iry    |  |
|---------------------------------|---------------------|--------|--|
| atrial fibrillation             |                     |        |  |
| Keyword                         | V                   | Search |  |
|                                 |                     |        |  |

For physical items held at the NY or Chicago libraries, please search the campus catalogs directly. These materials are currently not searchable through EDS.

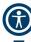

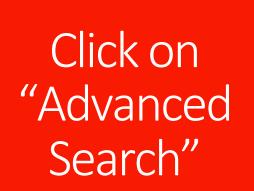

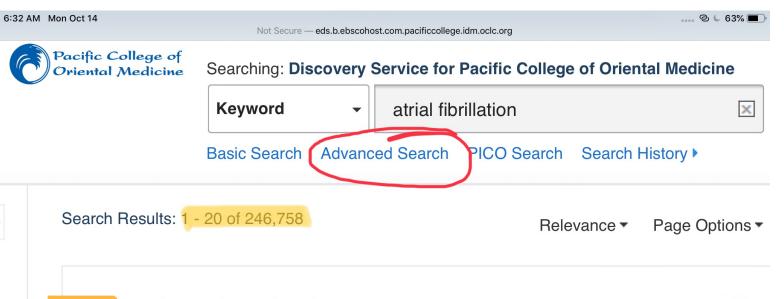

### START YOUR RESEARCH Atrial fibrillation.

 $\mathbf{O}$ 

**Atrial fibrillation**, also called A-Fib or AF, may occur with or without heart abnormalities, but commonly there is an underlying heart condition. **more** 

Magill's Medical Guide (Online Edition)

1. Value of Syntax Score II in Prediction of New-Onset Atrial Fibrillation in Patients With NSTE-ACS Undergoing Percutaneous

# Input additional search terms

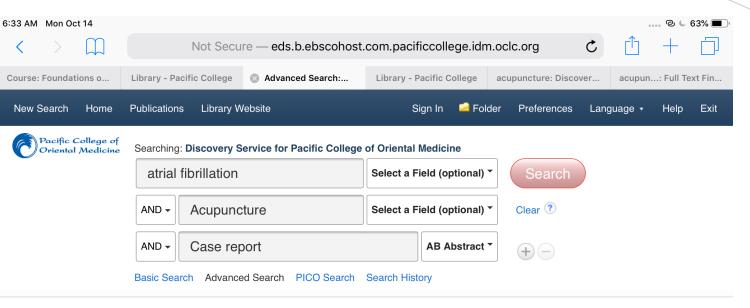

| rch Options                                                                                                    | Reset                                                                                                    |
|----------------------------------------------------------------------------------------------------|----------------------------------------------------------------------------------------------------|
| Search Modes and Expanders                                                                                                    |                                                                                                    |
| Search modes (?)<br>Boolean/Phrase<br>Find all my search terms<br>Find any of my search terms<br>SmartText Searching <u>Hint</u> | Apply related words <ul> <li>Also search within the full text of the articles</li> <li>Apply equivalent subjects</li> </ul> |
| Limit your results<br>Full Text                                                                                                  | Available in Library Collection                                                                                             |

## Refine results with the left side filter bar

| 10:32 AM Tue Oct 15                                                | Not S      |
|--------------------------------------------------------------------|------------|
| « Refine Results                                                   |            |
| Current Search                                                     | 10         |
| Find all my search terms:                                          | C<br>;t)   |
| TX Atrial fibrillation AND<br>TX Acupuncture AND TX<br>Case report | 0:<br>1    |
| Expanders                                                          | la         |
| Also search within the I                                           | n<br>p     |
| Apply equivalent Subjects                                          | 1)<br>ai   |
| Limiters                                                           | ite<br>pro |
| Full Text                                                          | a          |
| Source Types                                                       | bo         |
| Academic Journals                                                  | 6.<br>8    |
|                                                                    | ca         |
| Limit To                                                           | ure<br>b   |
| Full Text                                                          | u          |
| Available in Library<br>Collection                                 | 35         |
| Catalog Only                                                       | t          |
| 1800 Publication Date 2019                                         |            |
| Show More                                                          | 36         |
| Options oot                                                        | A          |
| Source Types                                                       | , ır       |
| All Results                                                        | ;t)        |
| Academic Journals (1,785)                                          | alt<br>B2  |
| Books (1,828)                                                      | iv<br>IS   |
| eBooks (613)                                                       | ar         |
| Magazines (31)                                                     | e          |
| Conference Metanals<br>(16)                                        | ii<br>i0   |
|                                                                    | 10         |
| Show More                                                          | na         |

Not Secure — eds.b.ebscohost.com.pacificcollege.idm.oclc.org

Relevance - Page Options - 🕞 Share -

S € 84%

#### cupuncture on atrial fibrillation and postcase report.

t) Valaskatqis P; Macklin EA; Schachter SC; Wayne PM; Acupuncture in 08; 26(1): 51-56. (6p) (Journal Article - case study, research, tables/charts) PMID: 18356799 AN: 105912699. Database: CINAHL with Full Text ar old female with a main complaint of severe post-herpetic neuralgia and a aint of atrial fibrillation (AF) received two series of acupuncture treatments nents over a four month period. Her standard medical treatment remained primary focus of the acupuncture was pain relief; however, two acupuncture ) were included in both treatment series because of possible effects on both in and cardiac arrhythmias, according to Traditional Chinese Medicine (TCM) ed research. As recorded by her pacemaker, estimated weekly episodes of AF reased significantly, and percentage time in AF decreased with borderline ance, from the pretreatment estimates during the second series of treatments de estimates: pretreatment =71.4; second series =16.5, difference estimates 6.5 to -103.3, P=0.02; percentage time in AF estimates: pretreatment =30.6; 2 8.0, difference estimates = -12.6, 95% CI 0.9 to -26.0, P=0.08). The pain levels antly reduced following the **acupuncture** treatment series by more than 67%. re warranted to further explore these observations of a possible effect of both atrial fibrillation and post-herpetic neuralgia.

uncture In Old Age; Atrial Fibrillation Therapy; Neuralgia, Postherpetic 35+ years; Female

#### essure on Cardiac Rhythm and Heart Rate Atrial Fibrillation: The Relationship and Fatigue.

t) Ceyhan, Özlem; Taşci, Sultan; Elmalı, Ferhan; Doğan, Ali; Alternative alth & Medicine, Jan/Feb2019; 25(1): 12-19. (8p) (journal article) ISSN: 1078-32782 AN: 135316453, Database: CINAHL with Full Text **ives: Atrial fibrillation** (AF) is the most common arrhythmia among rhythm ising symptoms such as dyspnea, palpitation, and fatigue. Various methods are and treatment of the disease. This randomized controlled study was conducted effect of acupressure applied to patients with AF on their cardiac rhythm and II as relationship between heart rate and fatigue. **Design:** The study was 0 individuals (30 in the intervention group and 30 in the placebo group) who criteria of the study in cardiology service. The data in the study were collected naire, patient observation form, and brief fatigue inventory. In the study, ethics val institutional permission and written informed consent from individuals